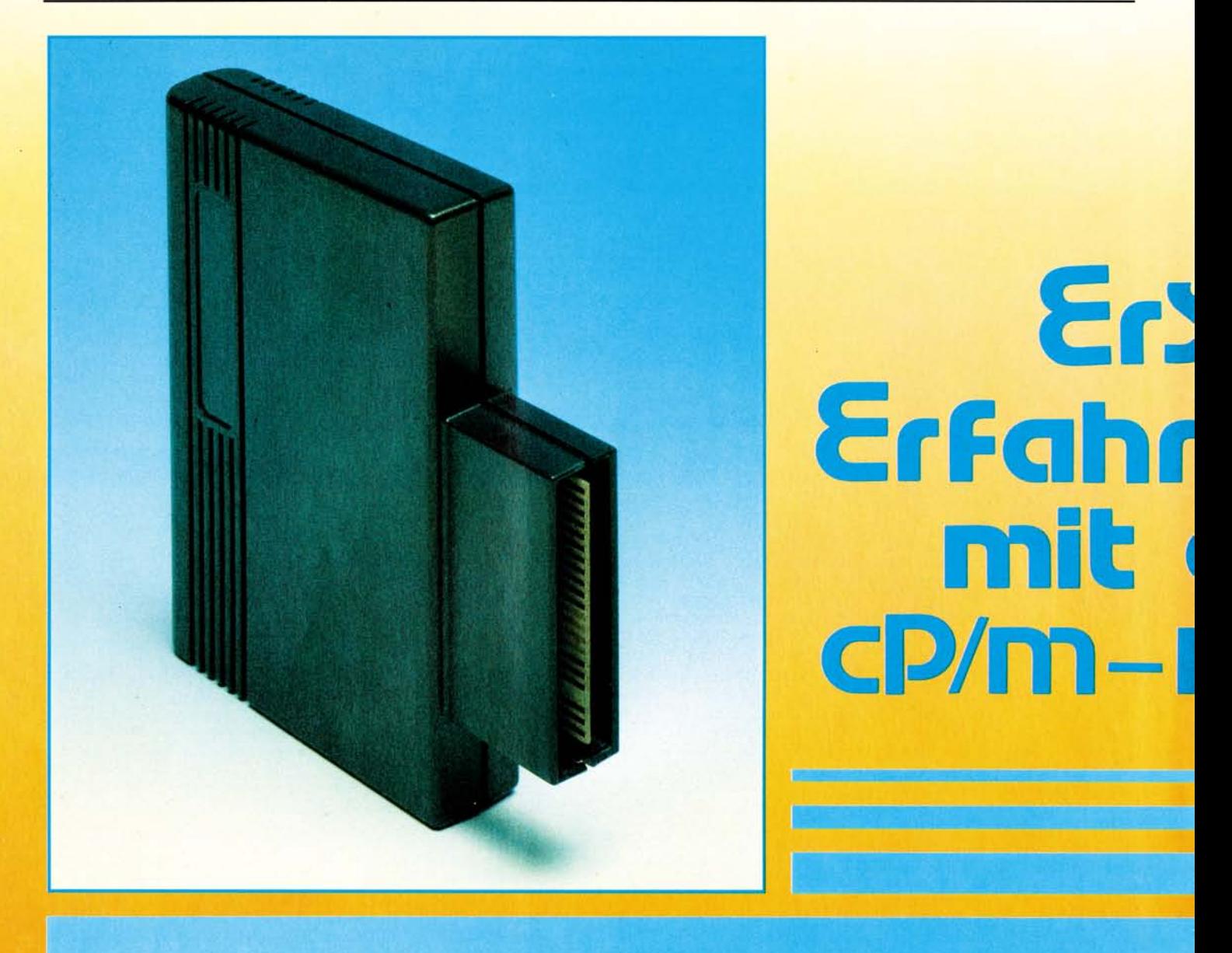

**Seit Monaten geistert das Gerücht um die Z80- Karte für den Commodore 64 umher. Was hat es mit diesem Modul auf sich? Lohnt sich die Anschaffung zu diesem Zeitpunkt und stehen einem dann wirklich alle CP/M-Programme zur Verfügung? Lesen Sie einen ersten Erfahrungsbericht.** 

In der Erwartung, sich ein seri-<br>Öseres Software-Angebot für<br>den 64er von Commodore zu er-<br>schließen, indem man sich nun ein n der Erwartung, sich ein seriöseres Software-Angebot für den 64er von Commodore zu er-CP/M-Modul beschafft, kaufte ich mir eine Z80-Karte. Schaut man sich nun genauer an, was man sich denn so zugelegt hat, ist man enttäuscht — zu Recht. Das Modul besteht an sich nur aus einer Platine mit einer normalen Z80-CPU und mehreren Treiberbausteinen. Der Systemtakt von 0.984 MHz, der aus der C 64-

Hauptplatine stammt, ist etwas dürftig. Die Verarbeitung ist ebenfalls nicht besonders gut. Bei dem getesteten Modul war zum Beispiel bei mehreren Lötpunkten zu wenig Lötzinn vorhanden — das kann durchaus zu Ausfällen führen.

Das Ganze ist in einem schwarzen Kunststoffgehäuse von wenig vertrauenserweckender Form und Stabilität verpackt.

Mit dabei ist ebenfalls die Systemdiskette. Möchte man nun mit

CP/M arbeiten, legt man in das Laufwerk die CP/M-Diskette ein, und lädt das »Ladeprogramm« für das BIOS 65 ein. Danach starte man das Programm mit »RUN«. Und nun kommt der enttäuschende Part 2. Denn man muß geduldig sein. Zu dem bekannterweise »langsamen« Laufwerk addiere man die niedrige Taktfrequenz des Z80 und man erhält eine Wartezeit von zirka einer Minute. Bei jedem B-DOS-ER-ROR oder anderen Fehlern wiederholt sich diese Wartezeit. Wir wollen einmal darüber hingwegsehen und uns das CP/M genauer betrachten. Zuerst muß man feststellen, unter CP/M verfügt man über 44 KByte (48 KByte mit MCVCPM\*\*) unter der Voraussetzung, kein Programm im Speicher zu haben. Man muß sich nun vor Augen halten, daß das nicht viel ist, denn man lädt ja noch die eigentlichen Program-

## **CC** ungen<br>dem **ODUL**

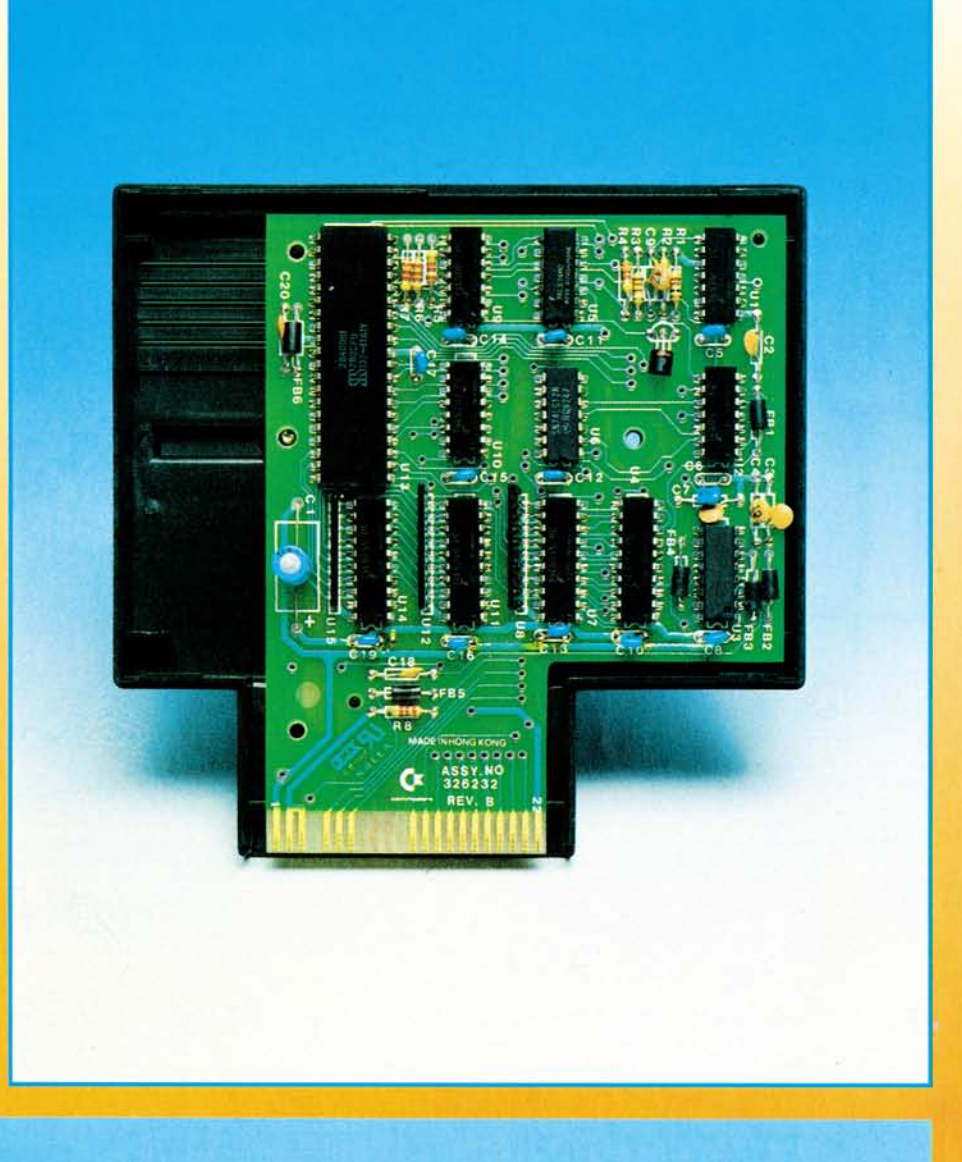

me ein. Die Diskettenkapazität schrumpft ebenfalls auf 136 KByte. Zu dem Diskettenformat muß man noch sagen, es ist Commodore-eigenes Format — Apple II CP/M-Software beispielsweise läßt sich nicht lesen. Die Werte des IOBYTE ASSIGN sind beim Commodore 64 nicht zu ändern.

Außerdem verlangen die meisten CP/M-Programme 80 Zeichen pro Zeile. Diesen Makel kann man a) mit einem Hardware-Zusatz, b) per Software beheben. Die Hardware allerdings ist sehr teuer, man benötigt wiederum einen Monitor. Die Software hingegen generiert 3 x 8 Zeichenmatrix-Zeichen, man muß c) entweder ziemlich weit vom Bildschirm entfernt sitzen oder d) Phantasie besitzen.

Das Commodore-CP/M besitzt außerdem noch eine kleine Besonderheit: Ein Betrieb mit zwei Laufwerken ist unmöglich (derzeit). Bei PIP B:= A: \*.\* werden nicht etwa zwei Laufwerke angesprochen. Man lege Diskette »A« in »DRIVE 0« — danach (später) Diskette »B«.

Natürlich sind die genannten Besonderheiten mit MOVCPM und SYSGEN für den »Fachmann« zu ändern (wenn auch mit erheblichem Aufwand). Zugute halten muß man die Tatsache, daß das C 64-CP/M adressenmäßig da liegt, wo es hingehört (ab \$0100). Das wird durch einen Adreßoffset von \$1000 (dez. 4096) erreicht, die Zero-Page der 6510 CPU wird also nicht zerstört!

Ebenfalls getestet wurde MBA-SIC V.503, diese Programmiersprache gibt es nicht für das C 64- CP/M. Es wurde durch Rechnerkopplung (Apple-C 64) übertragen und angepaßt.

Commodore läßt die CP/M-Käufer nicht nur literaturmäßig allein,

nein, auch mit der Software! Das bedeutet für viele Kunden eine herbe Enttäuschung, denn, wie gesagt, das Diskettenformat der VC 1541 ist nicht kompatibel mit Apple, TRS 80, ... eben nur Commodore-kompatibel. Auf Anfrage an Händler, wie es denn mit Commodore-CP/M-Software sei, wurde nur mit den Schultern gezuckt — nicht bekannt. Abschließend läßt sich sagen: das CP/M-Modul ist, betrachtet man den Preis von zirka 200 Mark, eher günstig zu nennen, trotz der oben genannten Nachteile. Allerdings müßte Commodore a) zumindest ein Handbuch mitliefern, b) die CP/M Version (2.2) überarbeiten, und c) die Geschwindigkeit des Computers erhöhen. Dann wäre der Kauf lohnenswert, auch wenn Commodore den Preis erhöhen würde.

(Peter Dassow)

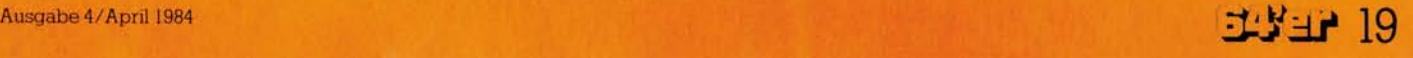